# FPDL Ref

## FRM file language Language Reference

## Header:

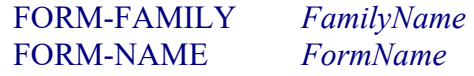

#### Main macro format:

Macro Main Operations;

## Macro Format:

{

}

Macro macroName { atomic operators; }

# Data definition statements

Define Struct StructTypeName // Struct definition: { Structs, Strings, Numbers, Lists }

## Data decraration statements

String Name; **Int** *IntName*;<br>*StructTypeName* StructName: // Struct Instantiation: List *ListName*: //List instantiation:

# Special constants

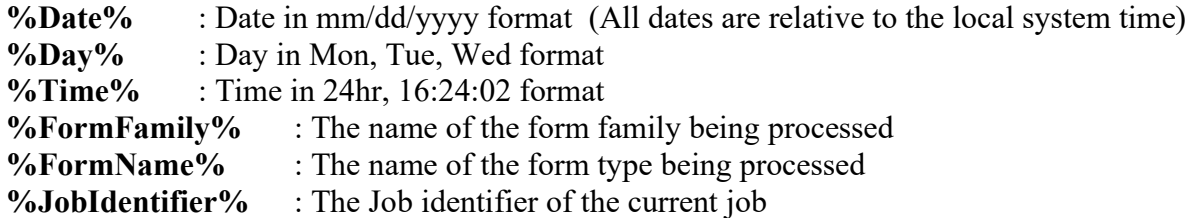

#### Data navigation statements

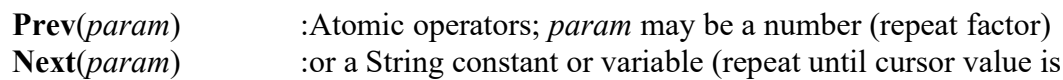

Left(*param*) :equal to *param*) Right(param) Advanced Param – BLOCKEND, BLOCKSTART, MAX, MAX

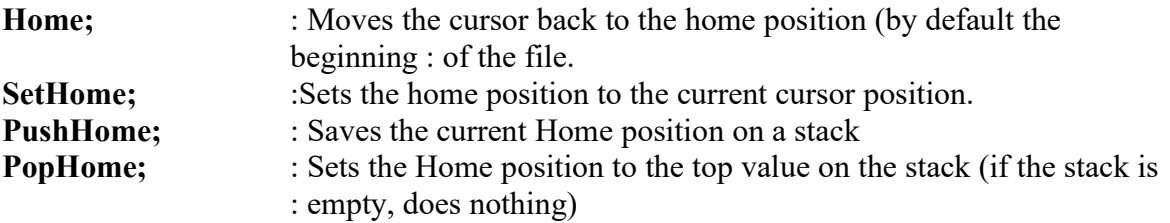

#### Flow control statements

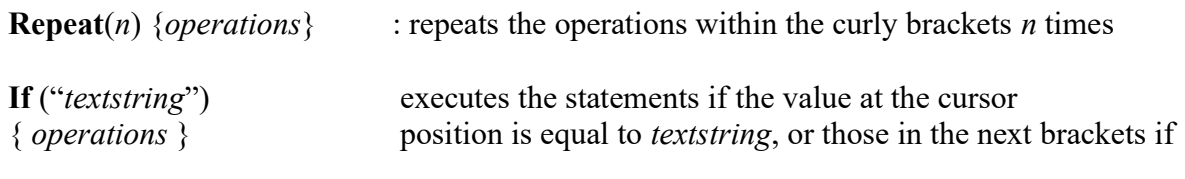

# not.

Else { operations }

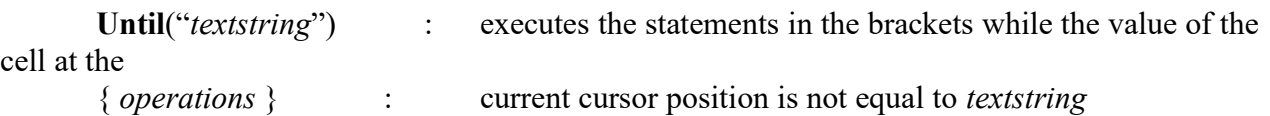

Permutations of the If and Until loops should also be implemented, where instead of a literal string constant a variable can be substituted, or as a third case, where an equality expression is used in place of the string constant, and the cursor value is not compared.

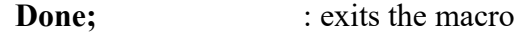

**ID**; call other macro

## Data input/output

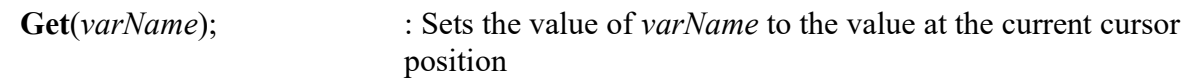

Print("constant string"); Print(varName); Print(*Print list*)

### Arithmetical operations

= : set left hand variable to the value of the right hand side (either a variable or constant (String or Number)

+ - / \*

```
ListName = varName; // List assignment:
```
# Logilcal operations

==, != : Equal and not Equal logical operators.

# **String Type Operators:**

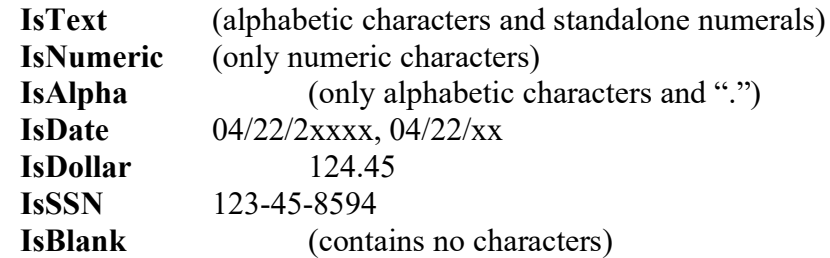

These operators will return true if the string matches the listed format and will be called with the syntax:

StringName.IsPercent